# **site de apostas da copa**

- 1. site de apostas da copa
- 2. site de apostas da copa :www loterias
- 3. site de apostas da copa :win resort

# **site de apostas da copa**

#### Resumo:

**site de apostas da copa : Bem-vindo ao estádio das apostas em mka.arq.br! Inscreva-se agora e ganhe um bônus para apostar nos seus jogos favoritos!**  contente:

No mundo digital de hoje, as oportunidades de gerar renda estão literalmente a um clique de distância. Uma delas é 0 o programa de afiliados, no qual é possível receber comissões por promover produtos ou serviços online. Neste artigo, vamos falar 0 sobre como apostar e ganhar com o link de afiliados.

O primeiro passo é escolher um programa de afiliados ao qual 0 deseja se inscrever. Existem inúmeras opções disponíveis, variando de lojas virtuais a sites de serviços online. É importante escolher um 0 programa que se alinhe com os interesses do seu público-alvo e que ofereça boas comissões.

Após escolher o programa, é necessário 0 obter o link de afiliado. Geralmente, isso é feito através do painel de controle do programa de afiliados. Esse link 0 é único e rastreável, o que significa que qualquer pessoa que clicar nele e realizar uma compra será registrada e 0 você receberá uma comissão.

Agora é a hora de apostar e promover esse link. Existem várias formas de fazer isso, desde 0 colocar o link em site de apostas da copa assinatura de e-mail até escrever um artigo ou criar um vídeo promovendo o produto ou 0 serviço. Quanto mais cliques e compras forem gerados, maiores serão as suas chances de ganhar dinheiro.

É importante lembrar que a 0 chave para o sucesso no programa de afiliados é a promoção consistente e ética. Não se limite a spammar o 0 link em todos os lugares, mas sim, crie conteúdo de qualidade que seja relevante para o seu público-alvo. Dessa forma, 0 não apenas estará aumentando suas chances de ganhar dinheiro, mas também construindo uma relação de confiança com o seu público.

Claro, posso ajudá-lo com esse tipo de comentário!

Blaze Apostas é uma plataforma de apostas esportivas confiável e fácil de usar, permissionada para jogar e apostar em site de apostas da copa eventos esportivos, culturais e políticos em site de apostas da copa qualquer momento e lugar. Pra usar essa ferramenta de apostas, basta baixar o APK Blaze Apostas em site de apostas da copa seu dispositivo móvel e já estará pronto para começar. Lamento informar que, por questões de política da empresa, o aplicativo ainda não está disponível na loja oficial do Google Play Store, mas pode ser facilmente baixado no site oficial da operadora.

Para baixar o Blaze APK e instalê-lo no seu dispositivo Android, é só seguir alguns passos simples:

1. Acesse o site oficial da Blaze Apostas em site de apostas da copa seu dispositivo Android.

2. Clique no botão "Mais Opções" ( site de apostas da copa ) no canto superior direito do navegador e escolha "Adicionar à tela inicial" ( site de apostas da copa ).

3. Renomeie o atalho, caso deseje, e clique em site de apostas da copa "Adicionar".

4. Agora você terá o aplicativo Blaze na tela inicial do seu dispositivo móvel.

Para criar uma conta e acessar o Blaze Apostas, é suficiente seguir algumas etapas: 1. Acesse o site oficial da Blaze Apostas.

- 2. Clique em site de apostas da copa "Registro" para criar uma conta.
- 3. Preencha o formulário de registro com as informações necessárias.
- 4. Agree com os termos e condições.

5. Clique em site de apostas da copa "Registrar" e faça seu primeiro depósito para começar a apostar.

Com o Blaze App em site de apostas da copa seu celular, você está pronto para begunca site de apostas da copa aventura emocionante de apostas online! Caso tenha alguma dúvida ou encontre dificuldades durante o processo, ligue para o atendimento ao cliente, que estará sempre disponível para ajudá-lo.

Então, é isso! Agora você pode apostar em site de apostas da copa eventos esportivos em site de apostas da copa qualquer lugar e momento, com a segurança e confiança que apenas a Blaze Apostas pode oferecer.

#### **site de apostas da copa :www loterias**

ado na a dois. SE ganha continua duas e todaa minha oferta mais lucros serão botados amente quando Você colocar uma da três! É por isso que é conhecido como um arrisca de lamento: Acumuladoresde rodando Estratégias DeAposta

apostas. stportse-handicar,...

Você está procurando um aplicativo que ofereça bônus de assinatura? Não procure mais! Nós compilamos uma lista dos melhores aplicativos 3 para você se inscrever. Confira e comece a ganhar recompensas hoje mesmo!!

1. Aumentar

Raise é um aplicativo popular que permite comprar 3 e vender cartões-presente. Mas você sabia de quem eles também oferecem bônus para assinatura? Quando se inscrever com o Rising, 3 receberá US\$ 5 em site de apostas da copa primeira compra; além disso ganhará 1% do dinheiro novamente nas compras feitas por ele

2. Ibotta

Ibotta 3 é um aplicativo popular que ajuda você a economizar dinheiro em mantimentos e itens domésticos. Quando se inscrever com o 3 ibotta, receberás uma bonificação de \$10 para site de apostas da copa primeira compra; além disso ganharás novamente todas as tuas compras

### **site de apostas da copa :win resort**

# **Odio tener que venir como Mark Zuckerberg al principio, pero no tomo cafeína**

La autora de este artículo lleva más de siete años sin tomar cafeína y sobrevive con rooibos tea, café descafeinado y otras bebidas sin cafeína. Ella explica que, aunque muchas personas se están volviendo sobrias, no ha visto el mismo aumento en la vida sin cafeína.

#### **La cultura británica y la obsesión por la cafeína**

En el Reino Unido, la cultura está muy centrada en el consumo de alcohol, y darle la espalda a esta costumbre puede ser considerado un acto radical. Sin embargo, darle la espalda a la cafeína aún se considera una elección extraña y poco común.

Desde los cafés de la era isabelina hasta los lattes de la actualidad, los británicos siempre han tenido una relación complicada con la cafeína. La autora explica que, aunque la cultura británica está obsesionada con la cafeína, ella ha decidido vivir sin ella y explica los beneficios de esta decisión.

#### **Ventajas de vivir sin cafeína**

La autora explica que, aunque al principio fue difícil, ahora se siente mucho mejor sin la cafeína. Ella describe que la cafeína le provocaba ansiedad y estrés, y que desde que dejó de tomarla se siente mucho más tranquila y relajada.

**Síntomas de la cafeína Sin cafeína** Ansiedad Tranquilidad

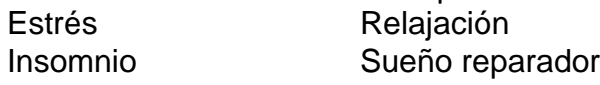

La autora también menciona que, aunque al principio fue difícil, ahora se siente mucho más saludable y con más energía durante el día. Ella también menciona que ha notado una mejora en su estado de ánimo y en su capacidad para concentrarse.

Author: mka.arq.br

Subject: site de apostas da copa

Keywords: site de apostas da copa

Update: 2024/7/11 1:35:41